How To Uninstall Internet Explorer 9 Command Line >>>CLICK HERE<<<

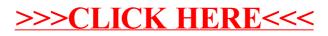